## **Generation NIPT**

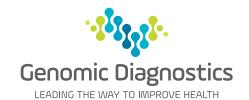

## Practice Management Software Template for MedicalDirector

Dorevitch Pathology now provides access to the Genomic Diagnostics' Generation NIPT request form within MedicalDirector, enabling all your patient and provider information to be transferred electronically to the request form.

## How to request **Generation** NIPT through MedicalDirector

To load the templates, open the patient record and complete the following steps.

Step 1 has two options depending on the version of Medical Director in use.

MedicalDirector Clinical 3.18 - [Belinda Test (27yrs 2mths)]

## Step 1

Click on **Tools / Letter**Writer

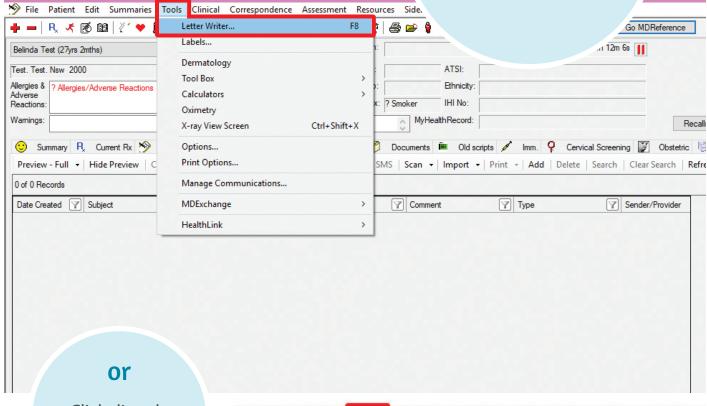

Click directly on the **Letter Writer** icon

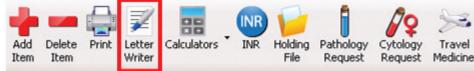

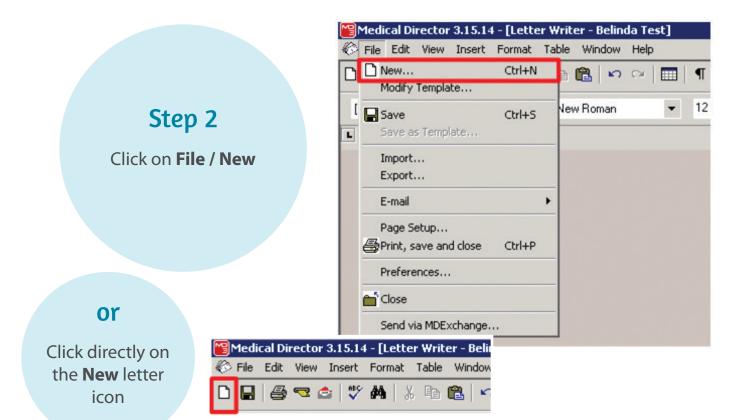

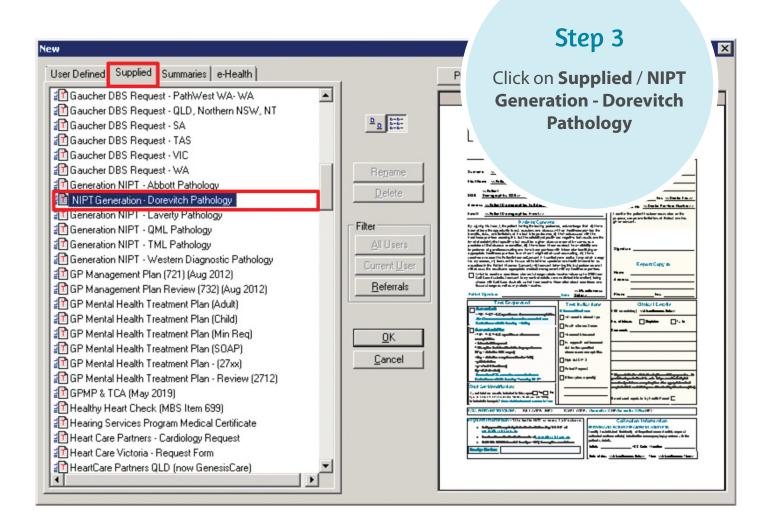

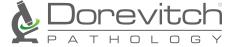